## **finalizeChunkedUpload**

Finalize chunked upload.

## **Parameters**

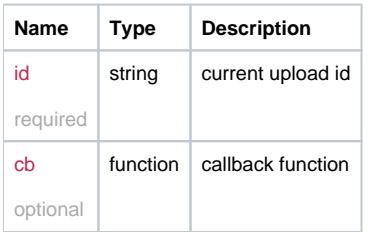

## Example Result

```
this.finalizeChunkedUpload = function(id, cb) {
  return _request({
    method: 'GET',
    url: '/upload/finalize/' + id,
    callback: cb
  });
};
```